# **AutoCAD Crack For PC Latest**

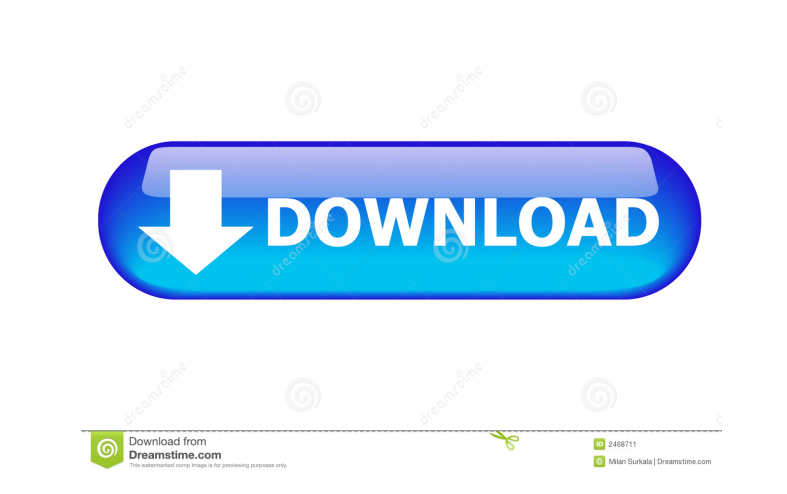

### **AutoCAD Crack [Latest] 2022**

AutoCAD LT (Left) and AutoCAD (Right) (click images to enlarge) AutoCAD LT (\$1,299 direct) Unlike AutoCAD LT (\$1,299 direct) Unlike AutoCAD, which is only sold for PCs and Macs, AutoCAD LT (above) is available on a variety objects and drawings in an Open Database Connectivity (ODBC) format. - ADVERTISEMENT - AutoCAD LT is based on AutoCAD LT is based on AutoCAD 2009, but is limited to a smaller data storage and processing capacity. The DWG f and Macintosh printers, as well as to CAD prepress devices. It can also print directly to an FTP server and Adobe PDF files. Select and rotate objects, double-click to edit (transform) objects. Drag and drop objects and te Insert and export linked drawings. Insert and export linked drawing by using scroll bars. Select an entire drawing and export it to DWG or DXF format. Change the placement and appearance of grids, axes, tables and colors. convert layers. Insert layers, overlays, and transparency. Insert annotation objects. Insert drawings from other sources. Replace an object. Scale and distort objects. Send drawings to output printers (PC, Mac, or remote P

#### **AutoCAD Crack+ License Key Full (2022)**

File format The native file format is the DXF format. The DXF format. The DXF (and possibly DWG) file format itself does not have any inherent support for comments or formulas in a drawing, and thus the AutoCAD, DWG, and t AutoCAD use DXF as the native file format. However, AutoCAD XML allows users to import drawings into other AutoCAD versions and other applications. DWG and DWF are the native file formats for AutoCAD 2012, and is AutoCAD's entire drawing, AutoCAD is a Windows program. Its native UI is a Windows window that looks similar to a window that looks similar to a window of Microsoft Excel. It was first released for Microsoft Windows 9.1 on February based on the Classic Mac OS UI. The user interface (UI) of AutoCAD LT is similar to that of AutoCAD LT is similar to that of AutoCAD offers three major menus for tasks and functions: the ribbon bar, the Quick Menu, and the In equick Menu is the user interface's main menu. It provides a Quick Search box, which allows users to enter a search term and search for the objects related to it, a View menu, which allows users to change the current dr commands are the commands that use a drawing's features to perform operations on it. These commands are grouped into three sections: the Plot menu, the Options menu 5b5f913d15

# **AutoCAD Crack + X64**

Go to the menu File->Insert and then click on the Magic Pen tool. After you click on the Magic Pen tool a popup will appear which will allow you to select the texture you want to use as a pattern. Click on the select butto path where you saved the T pattern and the image color which you want to use for the texture. Click on the OK button. Select the texture you created by clicking on the image you saved in step 1. Select one of the available Now you can place your model on the pattern you created and use the surface color you want on it. How to use the decoder If you are an Autodesk Autocad user, go to the menu File-> Insert and then click on the Decode tool. pattern will appear, click on the pattern you want to use. Select one of the patterns you found in step 5 by clicking on the bottom right. Click on the start button. Enter the file path where you saved the T pattern and th the OK button. Now select the pattern again and click on the OK button. Now you will have the full pattern, you can click on it and rotate it to whatever direction you want. Now you can place your model on the pattern you

Flip, flip.... never type the same thing twice. Instantly flip objects to read from the backside. Review all the new tools, techniques and features you didn't know were possible. (video: 1:47 min.) Flatten right out of Aut design files and merge them into a single file. You can also now use 3D design models in your 2D drawing. Dynamically display and edit parts directly in your model space. Manage multiple part files and design components si tap to zoom and pan 3D models. Share models with colleagues through the cloud, email, Dropbox and other services. (New for 2023) Design tools now support dynamic switching between layers. Improved text rendering. Collapse over time. Animation Improvements Designing with animation gives you a more fluid experience when you're drawing components that move, rotate or transform over time. The timeline editor displays an animation to a custom vi Designs Create animations that more closely match the work you're doing in 2D drawings. You can now: use more complex motion to animate components and symbols combine animations to create a sequence of motions modify the t that move or rotate over time, allowing

### **What's New In?**

# **System Requirements:**

Windows 7/8/10. Minimum: OS: Windows 7/8/10. Processor: Intel Core i3-2500, AMD Athlon II x4 645, AMD Phenom II X4 945. Memory: 1 GB RAM Graphics: NVIDIA GeForce GTX460, AMD Radeon HD 5770, Intel HD 4000 Storage: 1 GB avai

[https://www.realteqs.com/teqsplus/upload/files/2022/06/61FjJYtZcnkUi8lJtYyW\\_07\\_39f0db60363b83ee8a22bcc1c05c1210\\_file.pdf](https://www.realteqs.com/teqsplus/upload/files/2022/06/61FjJYtZcnkUi8lJtYyW_07_39f0db60363b83ee8a22bcc1c05c1210_file.pdf) <http://www.advisortic.com/?p=25232> <https://digibattri.com/autocad-crack-4/> <https://bymariahaugland.com/2022/06/07/autocad-2020-23-1-crack/> <https://rathskellers.com/wp-content/uploads/2022/06/caelsary.pdf> [https://lfbridge.com/upload/files/2022/06/K6JZytL7J6jlx8dbw3tv\\_07\\_03257d694dc1a508f469e8bac5dd44c0\\_file.pdf](https://lfbridge.com/upload/files/2022/06/K6JZytL7J6jlx8dbw3tv_07_03257d694dc1a508f469e8bac5dd44c0_file.pdf) [http://zyynor.com/upload/files/2022/06/XsvL7wdTxdgqdhcqCY8K\\_07\\_be0b2e8bcb55d5448e47a8e31c340d7c\\_file.pdf](http://zyynor.com/upload/files/2022/06/XsvL7wdTxdgqdhcqCY8K_07_be0b2e8bcb55d5448e47a8e31c340d7c_file.pdf) <https://shahinshahri.ir/wp-content/uploads/2022/06/vilgilb.pdf> <http://sehatmudaalami65.com/?p=6269> <https://uranai-cafe.jp/wp-content/uploads/2022/06/AutoCAD-31.pdf> [https://metroflog.nyc3.digitaloceanspaces.com/upload/files/2022/06/OkiDWhyaaZL3Mutyt5CB\\_07\\_39f0db60363b83ee8a22bcc1c05c1210\\_file.pdf](https://metroflog.nyc3.digitaloceanspaces.com/upload/files/2022/06/OkiDWhyaaZL3Mutyt5CB_07_39f0db60363b83ee8a22bcc1c05c1210_file.pdf) <https://movingservices.us/index.php/2022/06/07/autocad-24-0-crack-keygen-for-lifetime-win-mac-latest-2022/> <http://quitoscana.it/2022/06/07/autocad-2021-24-0-download-for-windows-april-2022/> <https://biodenormandie.fr/autocad-19-1-free-download-2022/> <https://damp-springs-69220.herokuapp.com/parsrag.pdf> <https://lalatovoltgefest.wixsite.com/pholsteposra/post/autocad-20-0-crack-free-download-win-mac-updated-2022> [https://voiccing.com/upload/files/2022/06/64L7beEsICMEdjoyO9Sn\\_07\\_03257d694dc1a508f469e8bac5dd44c0\\_file.pdf](https://voiccing.com/upload/files/2022/06/64L7beEsICMEdjoyO9Sn_07_03257d694dc1a508f469e8bac5dd44c0_file.pdf) <https://mycoopmed.net/autocad-crack-patch-with-serial-key-x64-2022/> <https://sheltered-inlet-78551.herokuapp.com/oshnai.pdf> <https://www.nrct.net/wp-content/uploads/2022/06/AutoCAD-4.pdf>